JavaプログラミングⅡ

#### 5回目 クラスの利用

# §クラスライブラリ

コクラスライブラリ 頻繁に使用するクラスをまとめたものです

- ■文字列を操作するクラス **String クラス、StringBuffer クラス** 文字列の長さや特定位置の一文字を 検索するなど文字列処理に便利な機能を含みます
- ■基本型を扱うクラス **Integer クラス、Long クラス、Double クラス…** (ラッパクラスといいます) 文字列から数値への変換やビット演算、 進数変換など数値処理に便利な機能を含みます

※教科書では扱っておりません ボクシング/アンボクシングといいます ※試験範囲から外します

□ボクシングとアンボクシング 基本型の変数とラッパクラスの変数との値の受け渡しを

#### 例えば、

Integer クラスのオブジェクトは 1 つの int 型の数値を 保持するオブジェクトです

Integer クラスの変数と int 型の変数との値の受け渡し は自動的に相互変換されて行われます

### **★ボクシング (boxing): 基本型→ラッパクラス**

int i=10; Integer  $ci = i$ ; // int 型の値をもつクラス Integer の // オブジェクトが自動的に生成されます

★アンボクシング(**unboxing**):ラッパクラス基本型 Integer ci=new Integer(10); int i=ci;

// クラス Integer のオブジェクトが保持する値が // int 型の変数に代入されます

■数学的な計算を扱うクラス Math クラス

絶対値や三角関数、平方根など数学的な関数を含みます

#### §クラス型の変数

■基本型変数 変数は値として"値"そのものをもちます boolean、char、byte、short、int、long、float、double 型変数

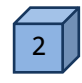

■参照型変数 変数の値として"値のある場所(参照) "をもちます 配列変数とクラス型変数

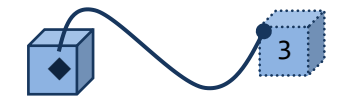

■変数への代入 基本型変数の場合: 値そのものがコピーされ、各変数は別個にデータをもちます

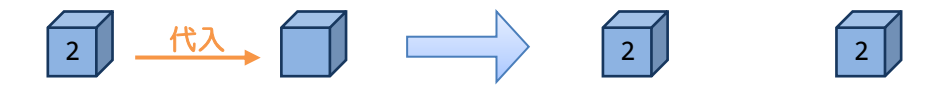

参照型変数の場合: 参照がコピーされ、各変数は同じ一つのデータを指します

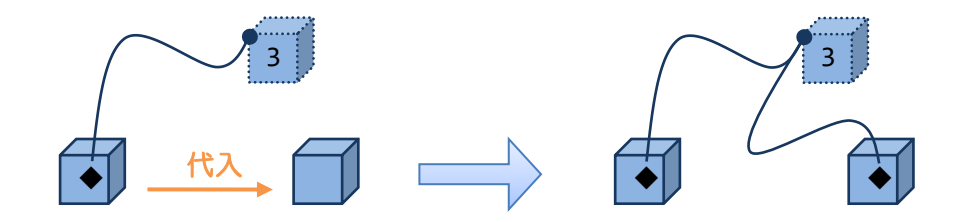

■メソッドの引数として クラス型の変数は基本型の変数と同じようにクラスのフィールド やメソッドの仮引数に使用できます

> クラス型の変数をメソッドの仮引数とした場合、実引数と仮引数の 間での値のやり取りは、参照型変数の場合の代入と同様に行われ、 参照がコピーされます

> ここで、基本型変数を引数におく場合は値渡しにされるといいます 参照型変数を引数におく場合は参照渡しにされるといいます

## §ガーベッジコレクションと **null**(ヌル)

■ガーベッジコレクション どの参照型変数からも参照を持たないオブジェクト (配列要素も含む)が自動的にメモリから削除される機能です

■null (ヌル) き照型変数がもつ参照で参照を持たないことを意味します

### 例えば、

ある 1 つのオブジェクトは一般に複数の参照型変数から 参照されます。null を代入することにより参照を無くす ことができます。その参照をもつすべての参照型変数に null を代入するとガーベッジコレクションにより、この オブジェクトはメモリから削除されます。

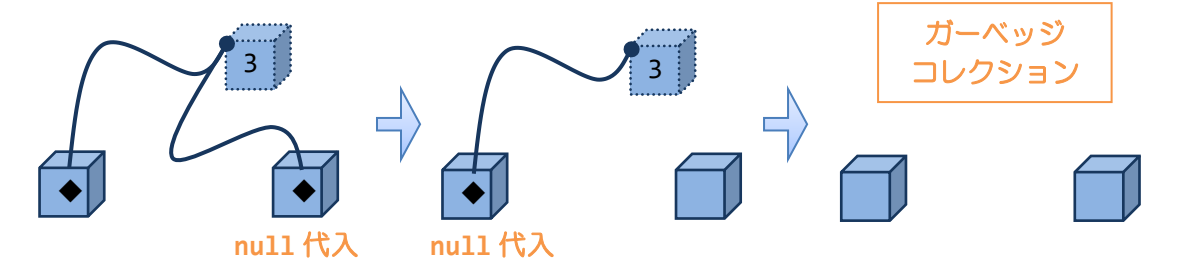

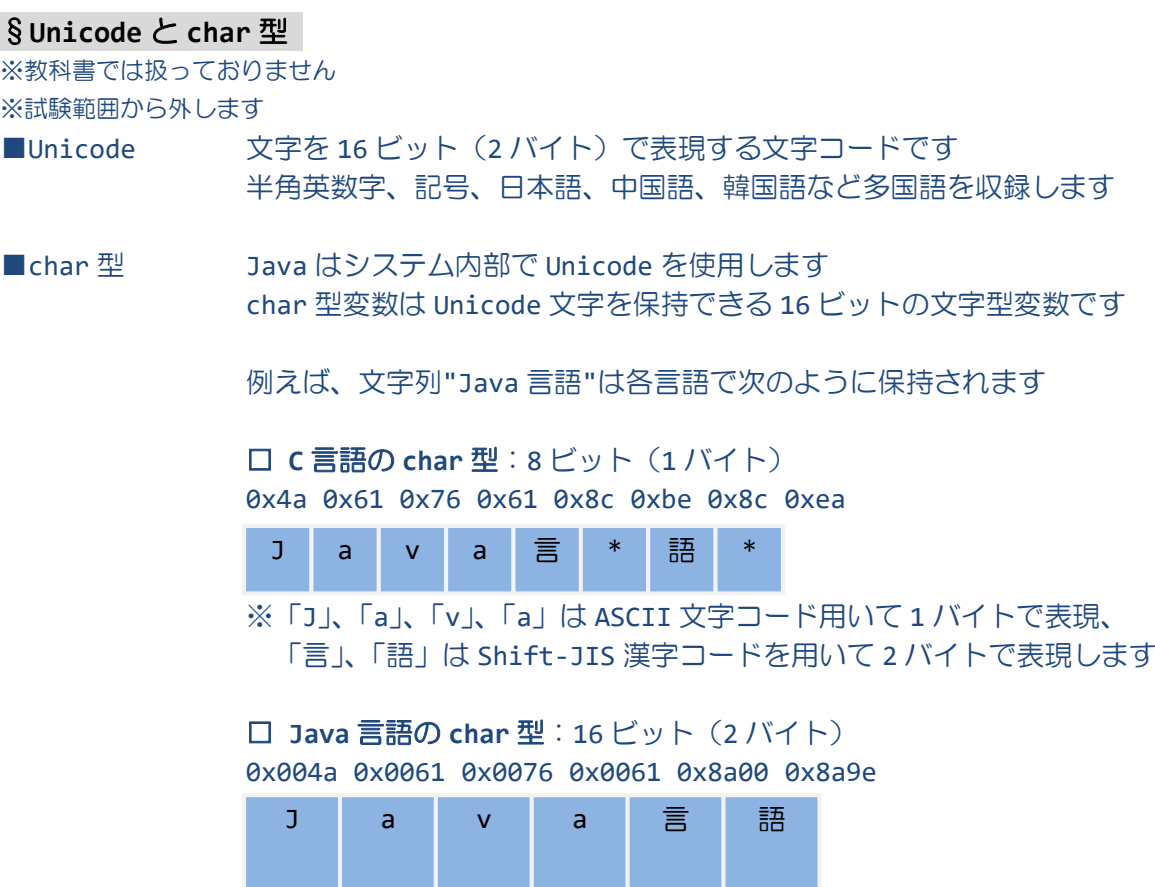

※ASCII 文字コードは、Unicode にそのままの形で含まれます